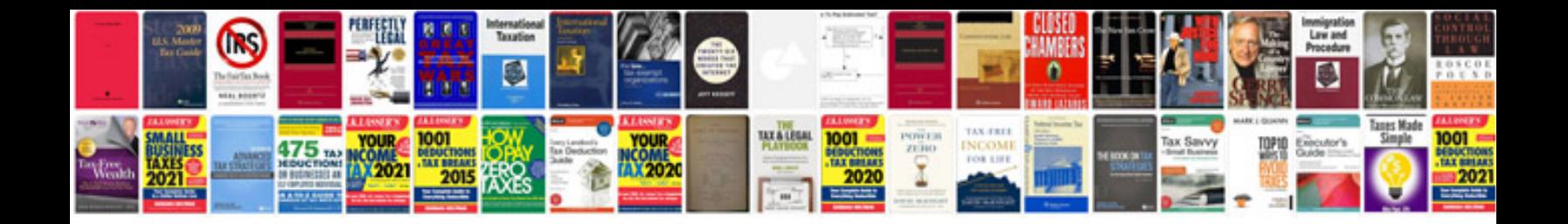

**Teraterm manual** 

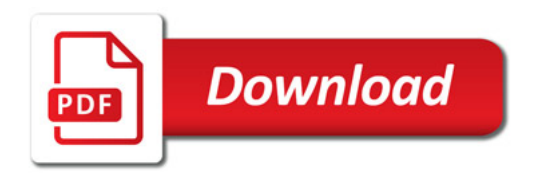

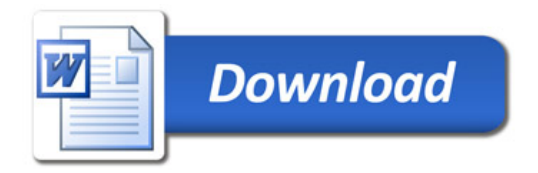